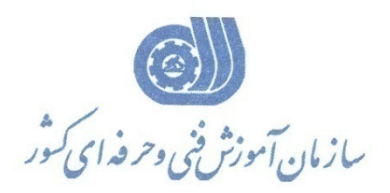

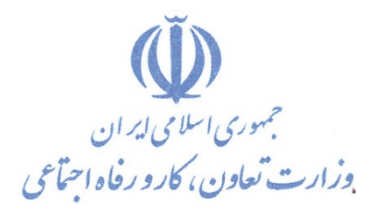

**معاونت پژوهش، برنامهريزي و سنجش مهارت** 

**دفتر پژوهش، طرح و برنامهريزي درسي** 

## استاندارد آموزش شايستگي

## Microsoft Word \*· 18

**گروه شغل**

## **فناوري اطلاعات**

**كد ملي آموزش شايستگي** 

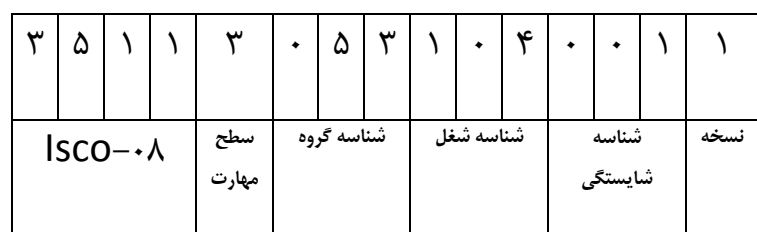

 $Y \circ Y 9 - 9Y - 1 \cdot 1 - 1$ ٢٥١٩-٥٣-١٠١-١

**تاريخ تدوين استاندارد : 2016/3/5**

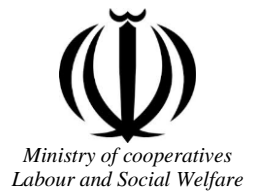

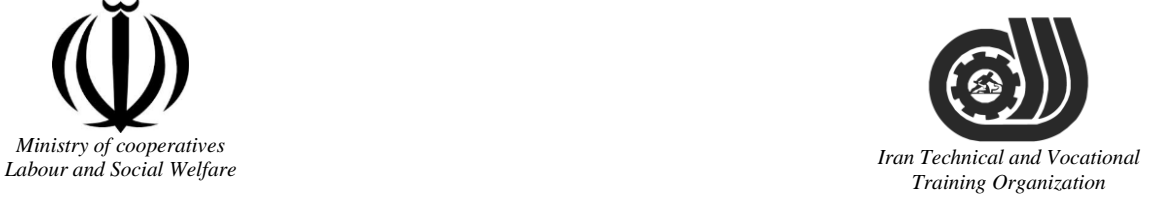

Deputy of training Plan and curriculums office

### Competency Training standard

### **Title**

### **Microsoft Word2016**

### **Occupational group**

### **INFORMATION TECHNOLOGY (IT)**  $ncl$

Trainingternational code<sup>1</sup>ization

2519-53-101-1

**Date of Standard Compilation: 2016/03/05**

Control of board on content compilation and accreditation: Plan and curriculums office National code: 2519-53-101-1

Member of Specialized commission IT Curriculum development:

**- Ali Mosavi: Director Manager of Iran TVTO Curriculum Development Office**

**- Cirrus Soltani nejad(Head of the General Department of Vocational Hormozgan)**

**- Ramak Farahabad(Deputy for Planning and Training)**

**- Golzar nazari gazic(Vice Minister of the General Administration of professional technical and Hormozgan)**

**- fatemeh taheri (Expert technical and vocational education, the Department of Hormozgan)**

**- Asma Karimi: Director of Information Technology Training Center in Bandar Abbas**

**- mohamamd reza kanjeh moradi: Director Manager of Iran TVTO Curriculum Development Office**

**-Shahram Shokofian: Manager of Iran TVTO IT Curriculum Development**

**Cooperator Specialized organizations for compiling the training standard :**

**- Hormozgan Technical and Vocational Training Organization**

**- IT Training Centre in Bandar Abbas**

**Revision Process: - Scientific content - According to market - Equipment - Tools**raining Organization —

Plan & Curriculum Office 97, nosrat avenue –Tehran, Iran

[Tel:+98-21-66569900-9](Tel:+98-021-66569900-9) Fax: +98-21-66944117 E-mail:Barnamehdarci@yahoo.com

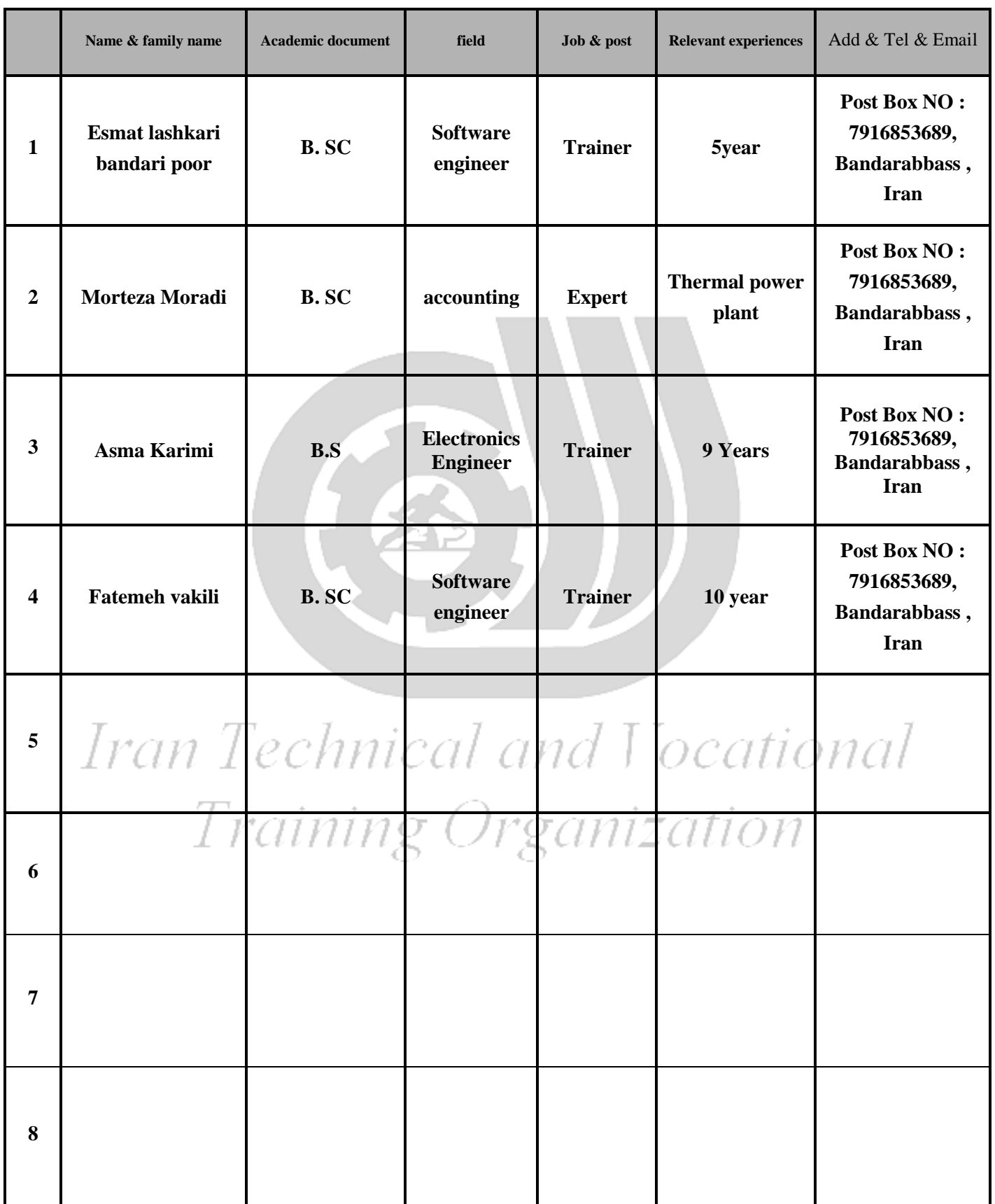

#### **Definitions**:

#### **Job standard:**

The characteristics ' required competencies and abilities for Efficient Performance in work environment is called "the Job standard", and sometimes "The Occupational standard"

#### **Training standard:**

The Training Map for achieving the Job's subset Competencies.

#### **Job title:**

Is a set of Tasks and Abilities which is expected from an employed person in the defined level

#### **Job description:**

A statement covering the most important elements of a job, namely the position or title of the job, the duties, job's relation with other jobs in a occupational field, the responsibilities, workplace conditions and required performance standards.

#### **Course duration**:

The minimum of time which is required to achieve the training objects.

#### **Admission requirements:**

The minimum of competencies and abilities which are obligatory for a potential admission.

#### **Evaluation:**

The process of collecting evidence and judgment about wetter a competency is achieved or not. Include: written examination, practical examination

Required Qualifications for Trainers**:**

The minimum of Trainer's technical and vocational abilities which the trainer is required to have.

#### **Competency:**

The ability of efficient performing a duty in a variety of workplaces conditions

#### Knowledge:

Docatione ' echnical and The minimum set of facts and mental capacities which is necessary for achieving a competency. This can include science, (Mathematics, physics, chemistry or biology), technology or technical. raining Urganization **Skill:**

The minimum coordination between mind and body for achieving an ability or competency. It normally applied to practical skills.

#### **Attitude:**

A set of emotional behaviors required for achieving a competency and can have non-technical skills and occupational ethics.

#### **Safety:**

The cases which doing or not doing something can cause harm or accident

#### **Environmental Consideration:**

A set of consideration about the act which should be done to minimize the environmental damage or pollution.

**Competency Title:**

Microsoft Word 2016

#### **Competency Description**:

Microsoft Word is a word processor developed by Microsoft. It was first released in 1983 under the name Multi-Tool Word for Xenix systems. Subsequent versions were later written for several other platforms including IBM PCs running DOS (1983), Apple Macintosh running Mac OS (1985), AT&T Unix PC (1985), Atari ST (1988), OS/2 (1989), Microsoft Windows (1989) and SCO Unix (1994). Commercial versions of Word are licensed as a standalone product or as a component of Microsoft Office, Windows RT or the discontinued Microsoft Works suite. Microsoft Word Viewer and Office Online are Freeware editions of Word with limited features

#### **Admission Requirements:**

minimum degree of education: Post first year of high school

minimum physical and mental ability:-

Prerequisite skills: icdl 2

#### **Course duration:**

*Course duration:* 50 hours

-Theoretical :20 Hours

-Practical :30 Hours

-Apprenticeship:… Hours

-Project:… Hours

**Evaluation :(%)**

ин теснтсагана <del>т</del> осанопан Training Organization

#### **IRANTVTO Evaluation :(%)**

Written Examination:25%

Practical Examination:65%

Ethics:10%

#### **Required Qualifications for Trainers:**

Computer engineer with 3 years experience

#### **Competency Training Standard**

#### **Competencies**

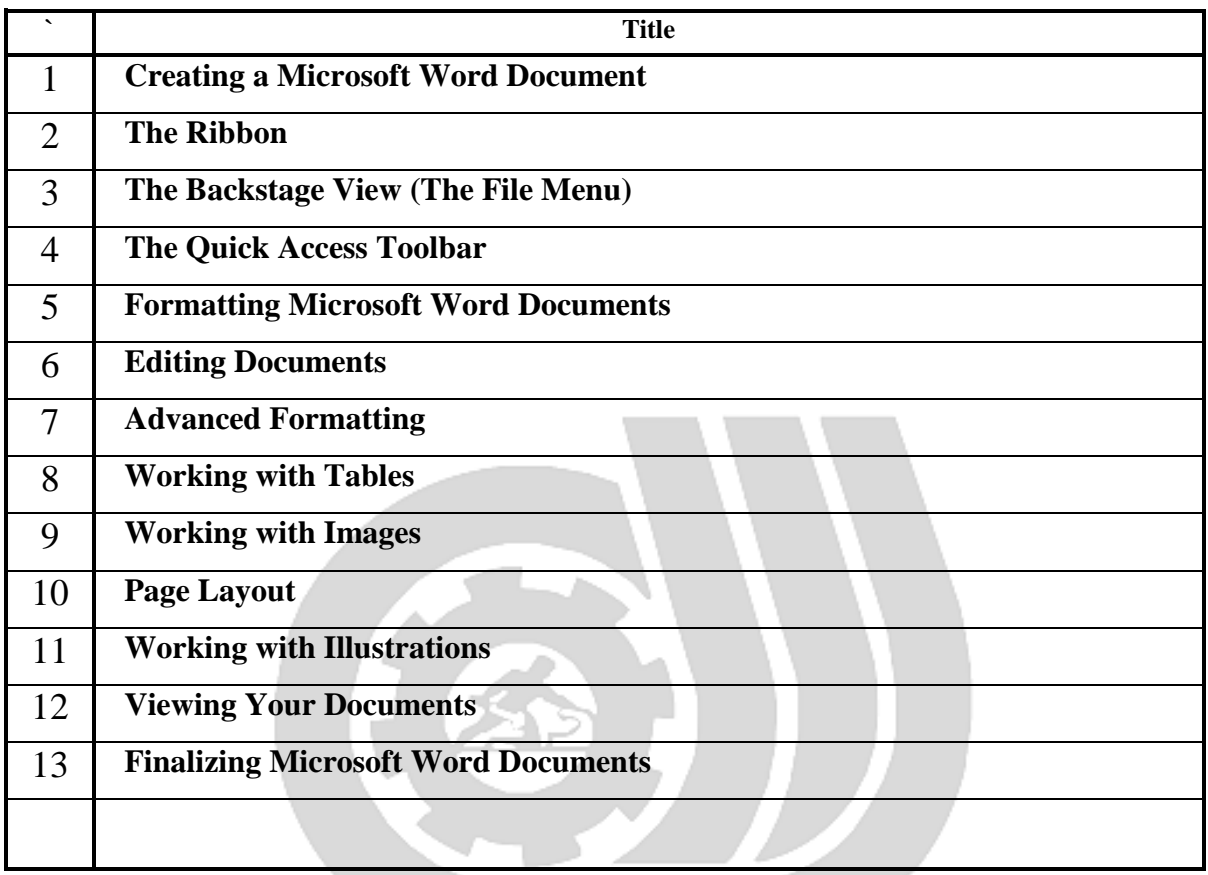

Iran Technical and Vocational Training Organization

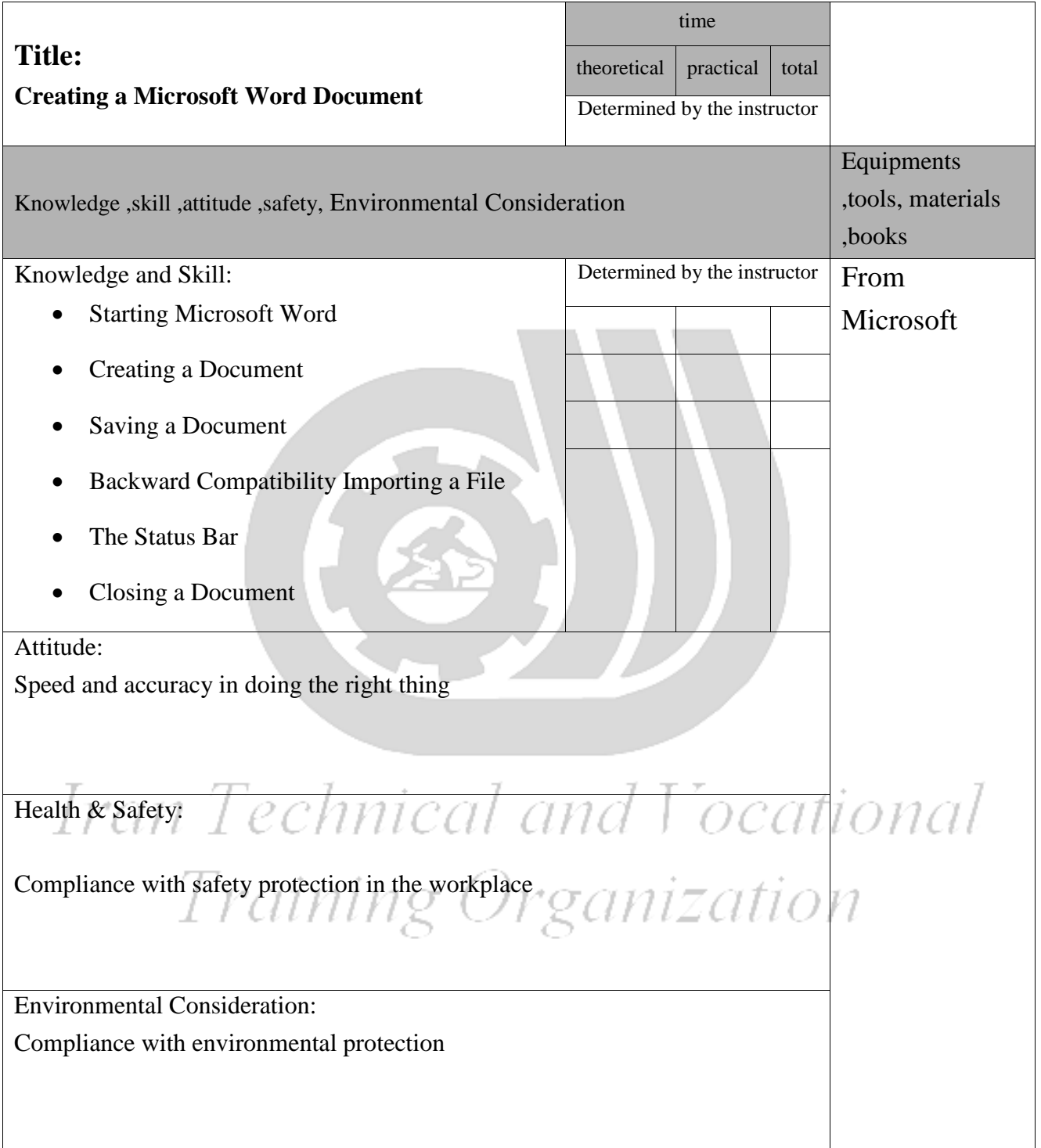

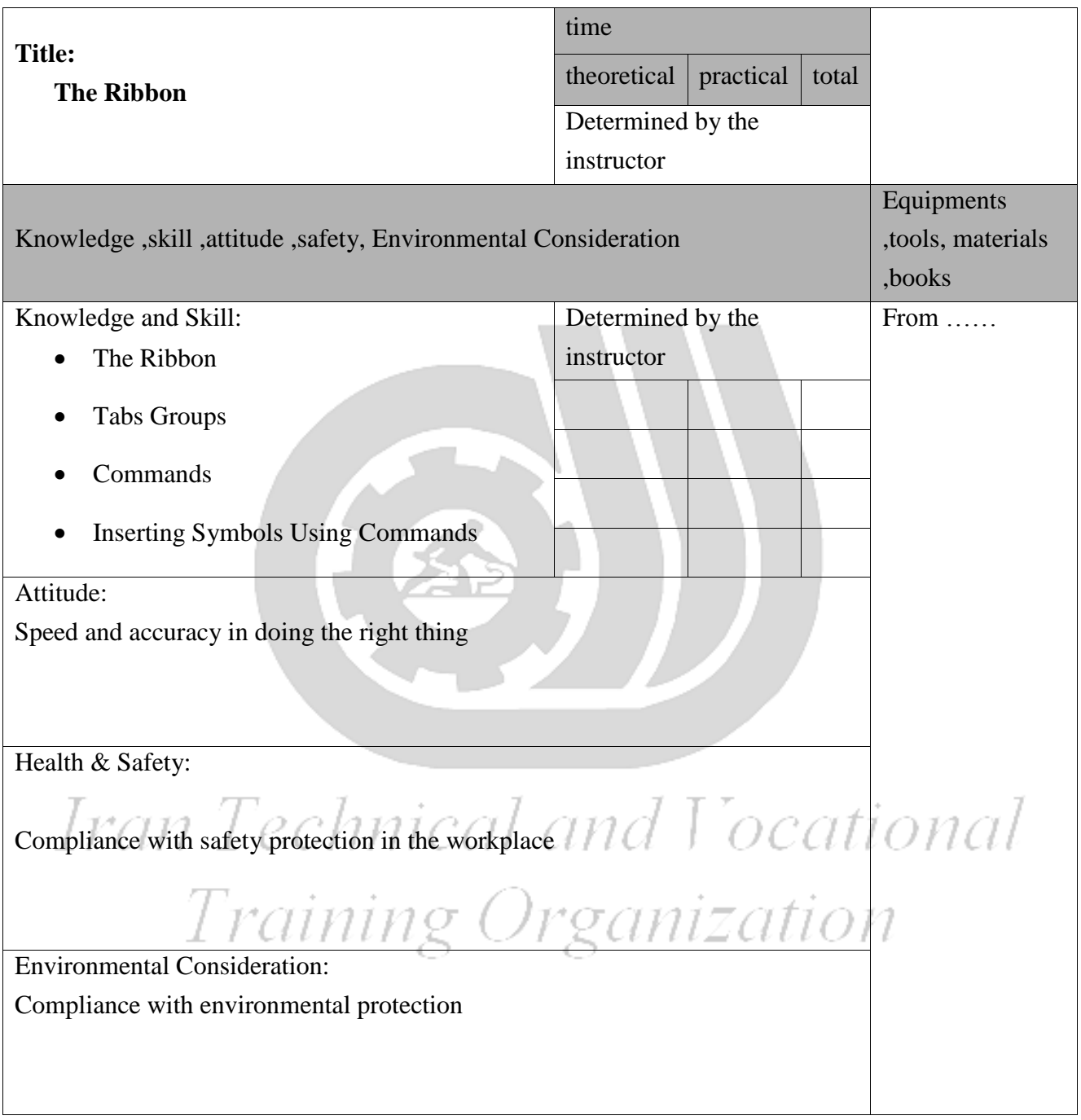

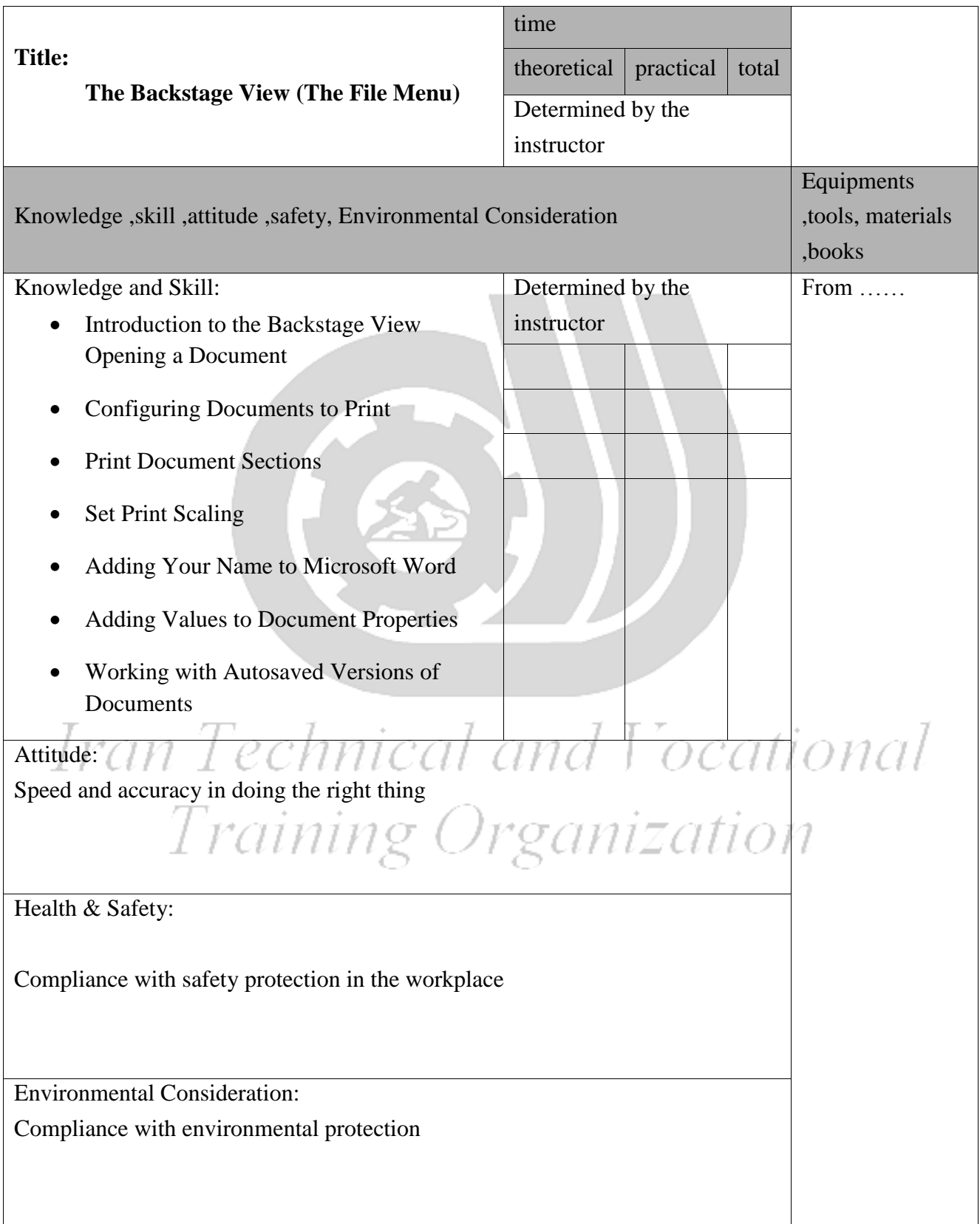

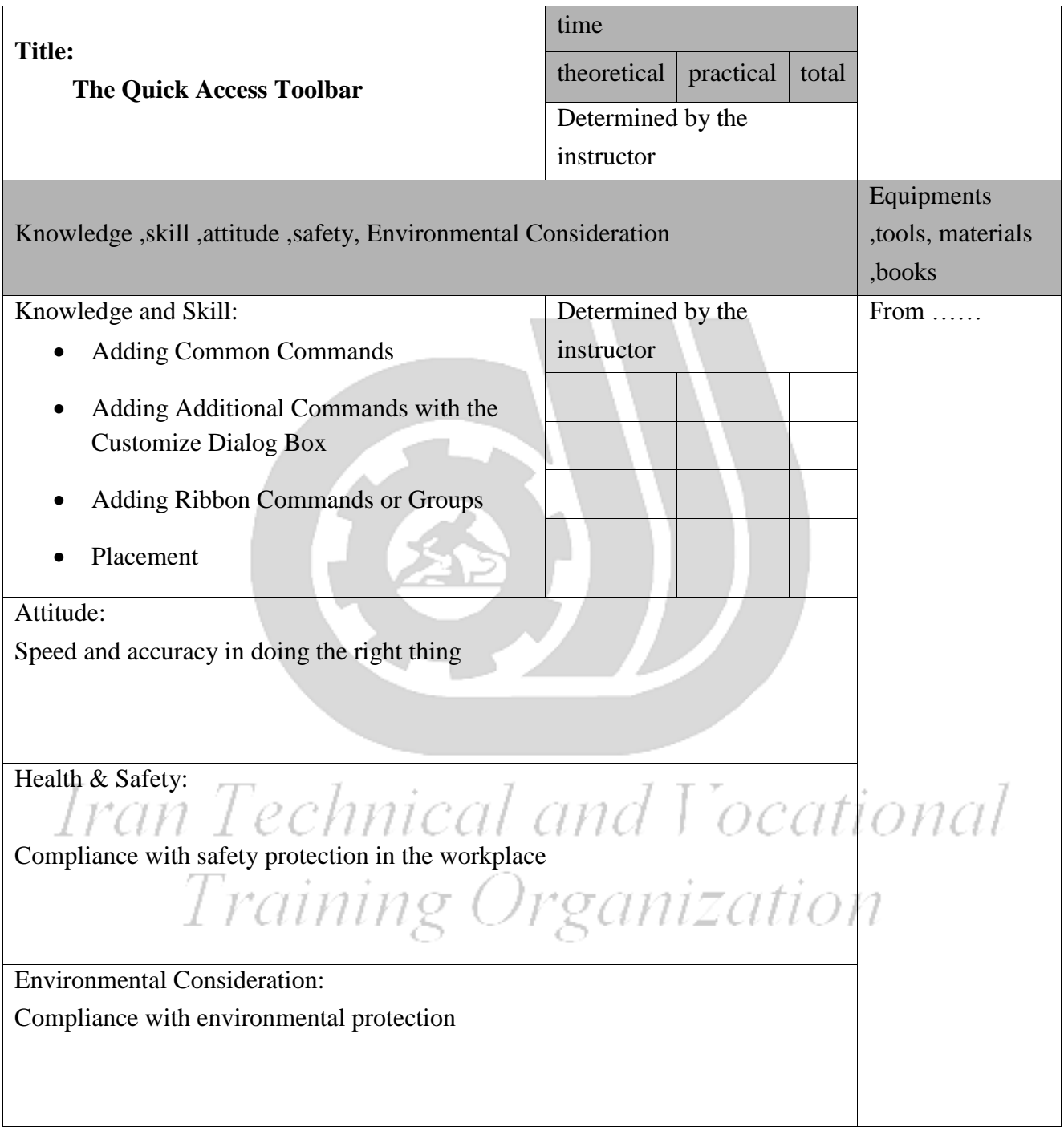

Training standard Contents analysis form

time **Title: Formatting Microsoft Word Documents**  theoretical  $\sqrt{\frac{1}{100}}$  practical  $\sqrt{\frac{1}{100}}$  total Determined by the instructor Equipments ,tools, materials ,books Knowledge ,skill ,attitude ,safety, Environmental Consideration Determined by the From microsoft instructor Knowledge and Skill: Selecting Text Selecting Fonts Clear Existing Formatting Set Indentation Change Text to WordArt Working with Lists Creating Custom Bullets Modifying List Indendation Modifying Line Spacing in a List • Increasing and Decreasing List Levels • Modifying List Numbering Inserting a Hyperlink in a Document Using Styles About Styles Applying Paragraph Styles Applying Character Styles Changing Document Style Sets Creating Quick Styles Using Themes

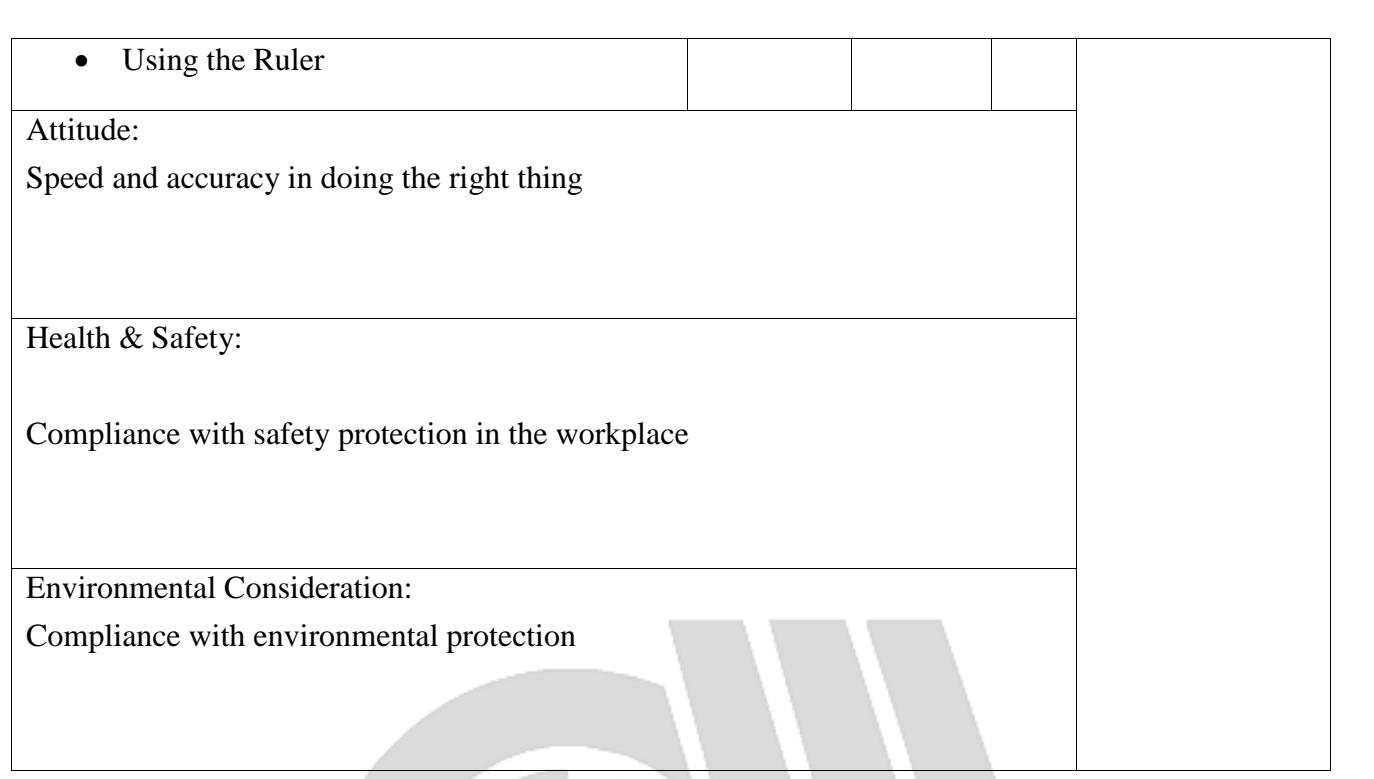

# Iran Technical and Vocational Training Organization

Contents analysis form

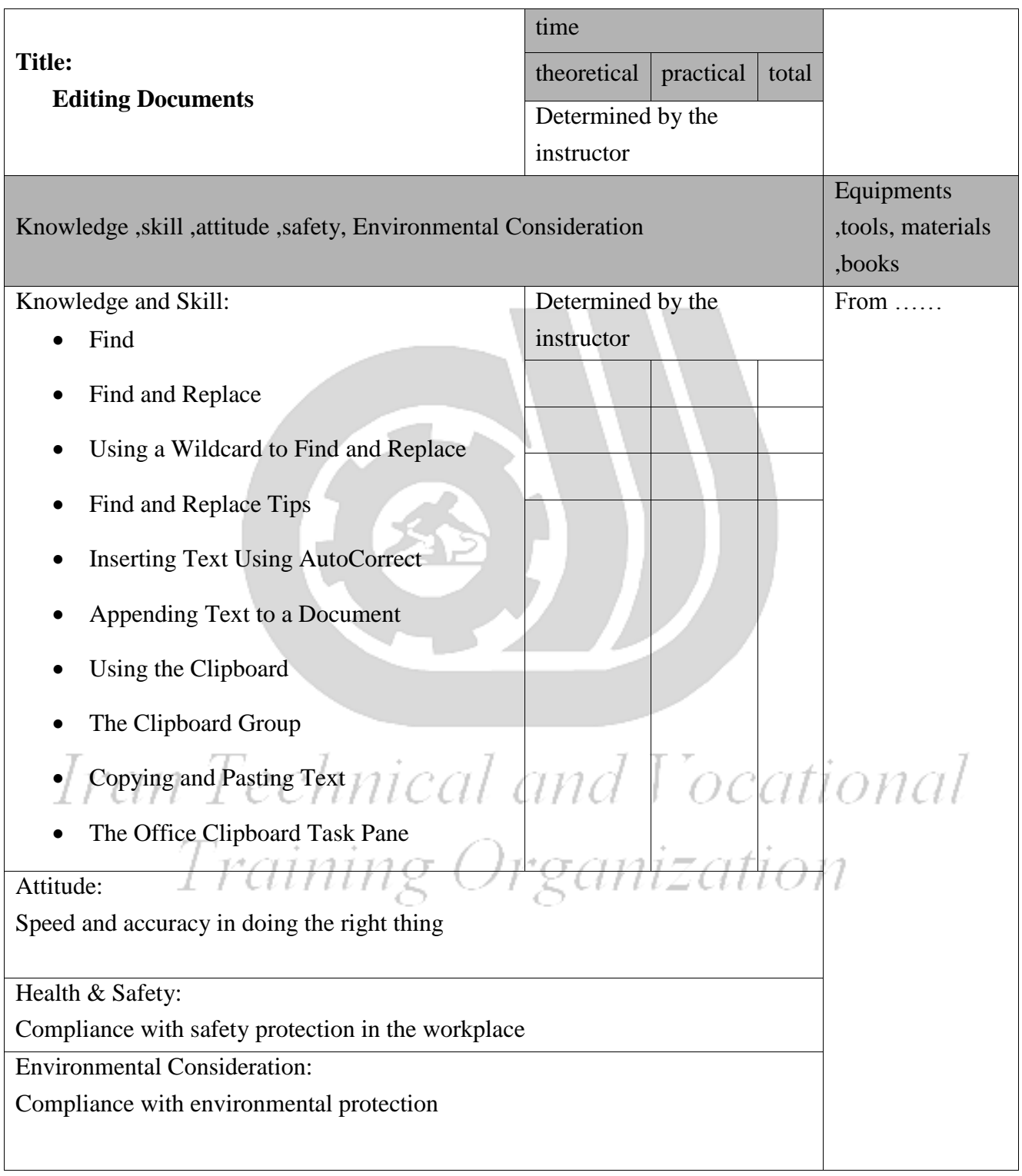

Equipment & Tools & Materials & Resources (books, site, software…) form \*Required quantity for each 16 Trainees From: Microsoft

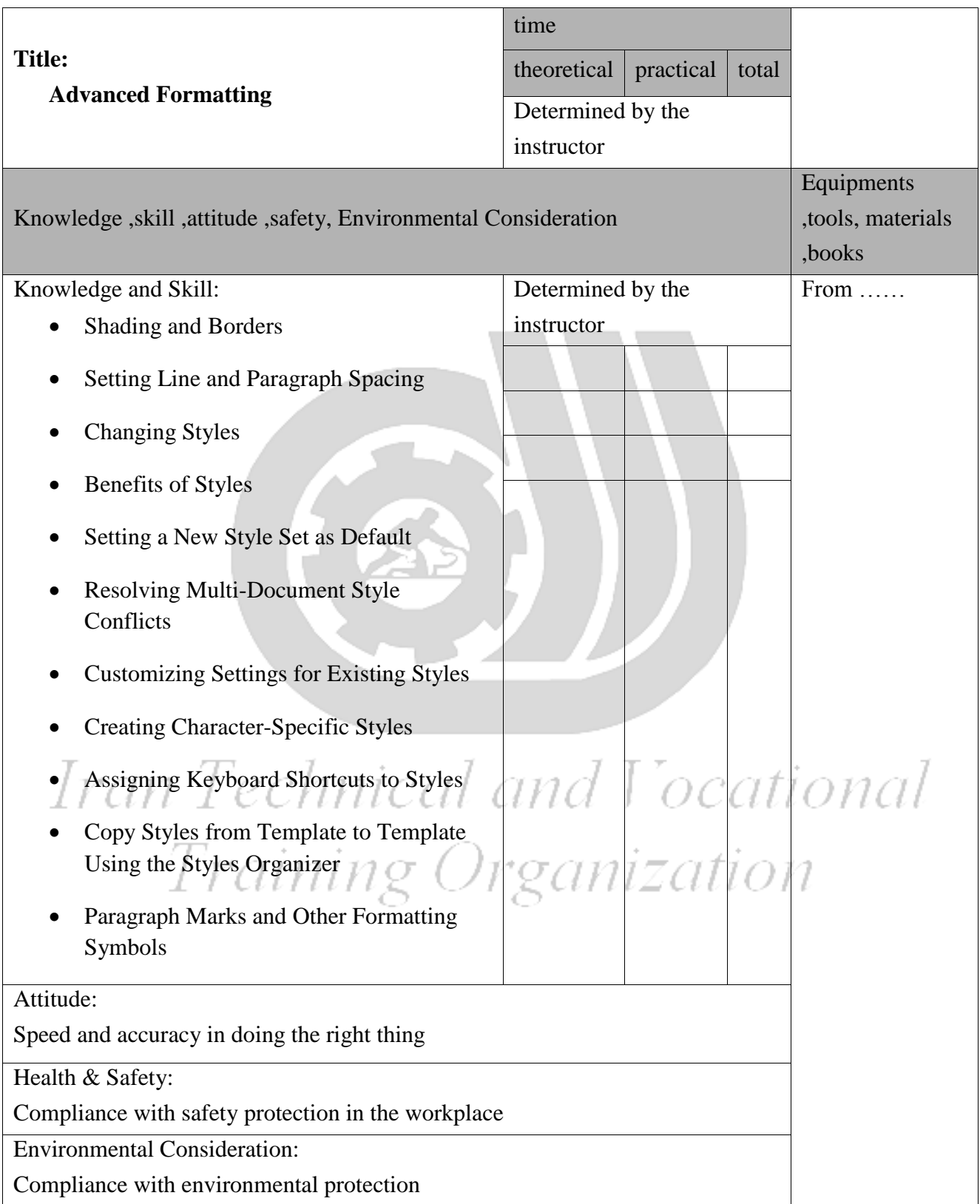

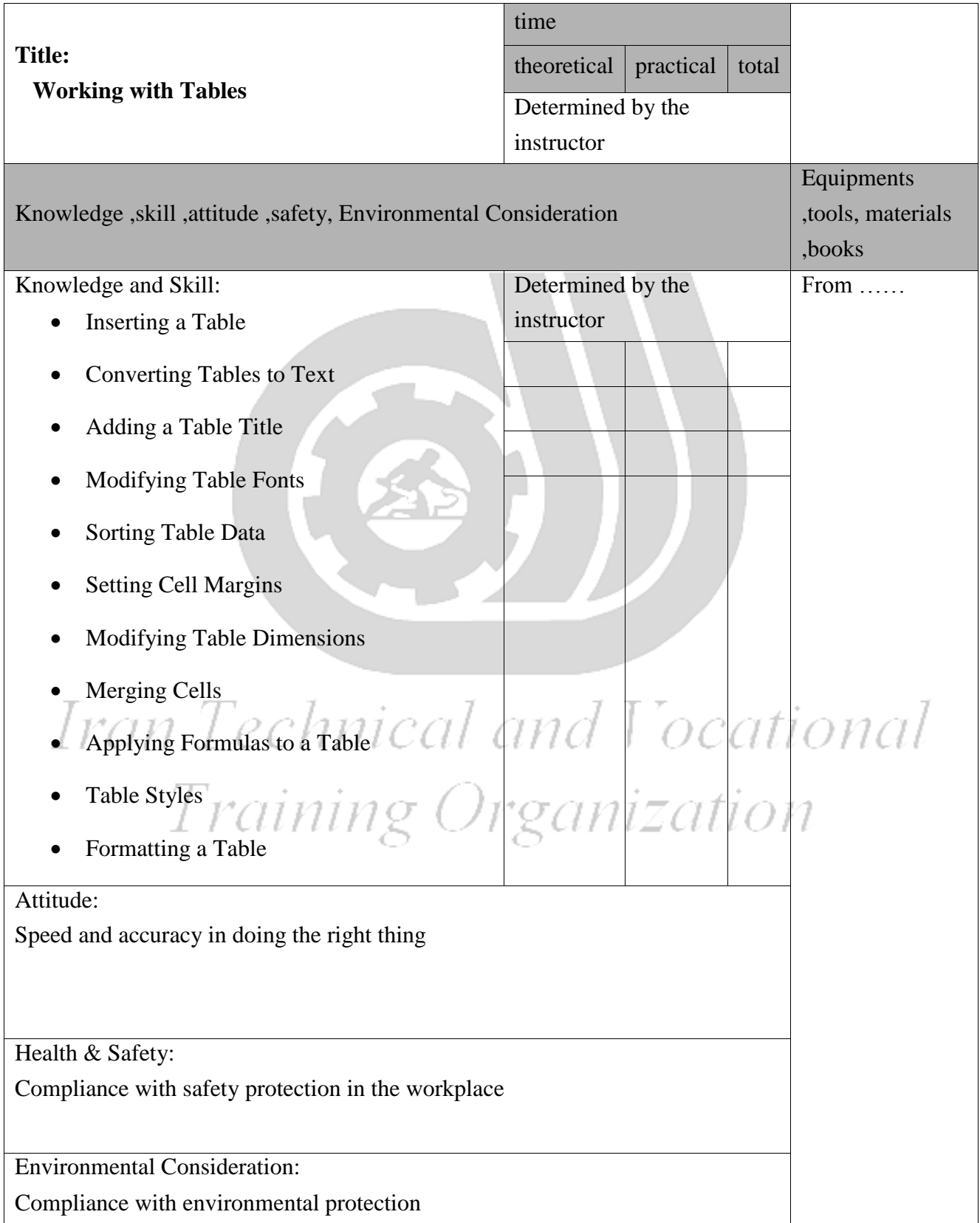

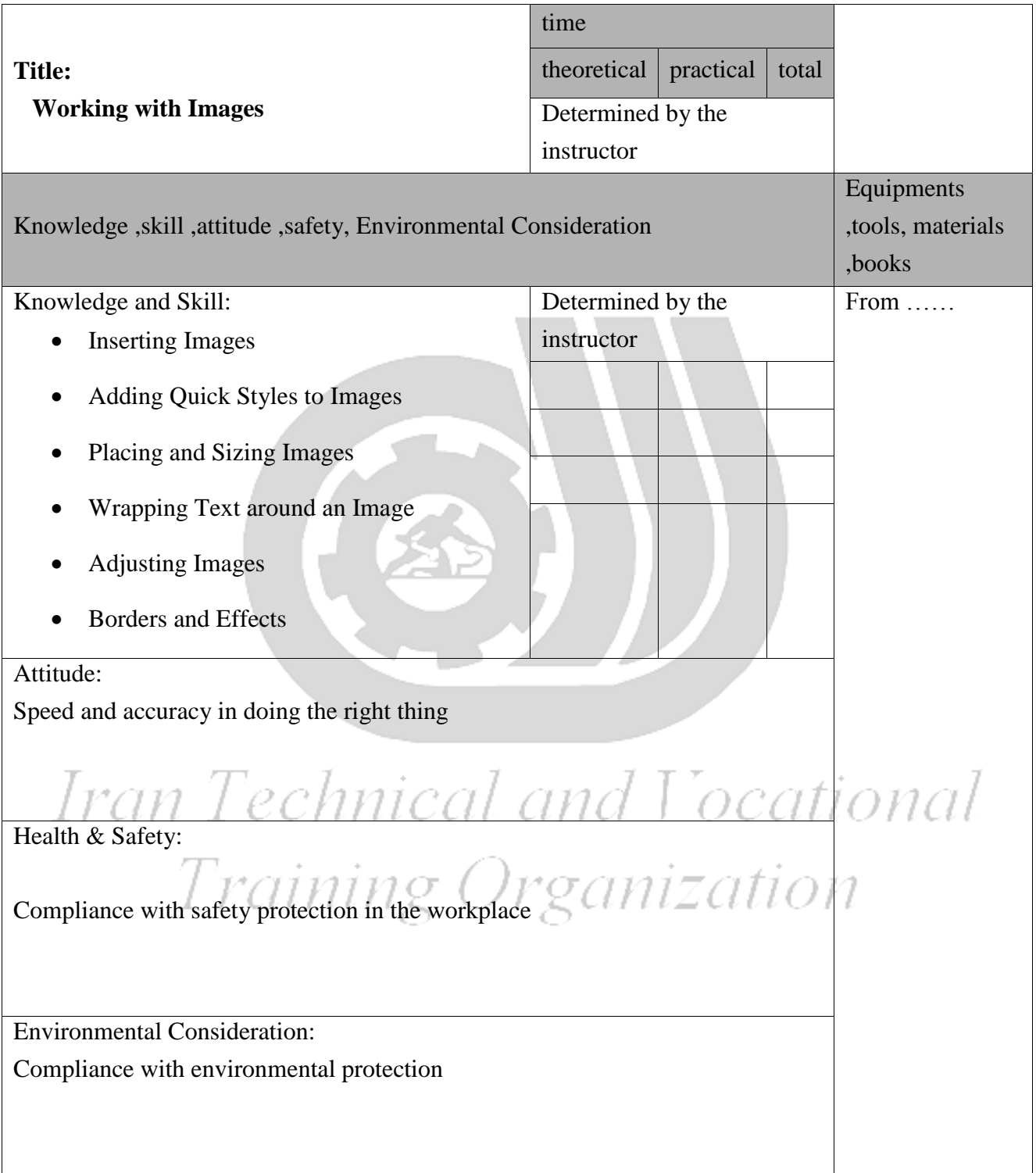

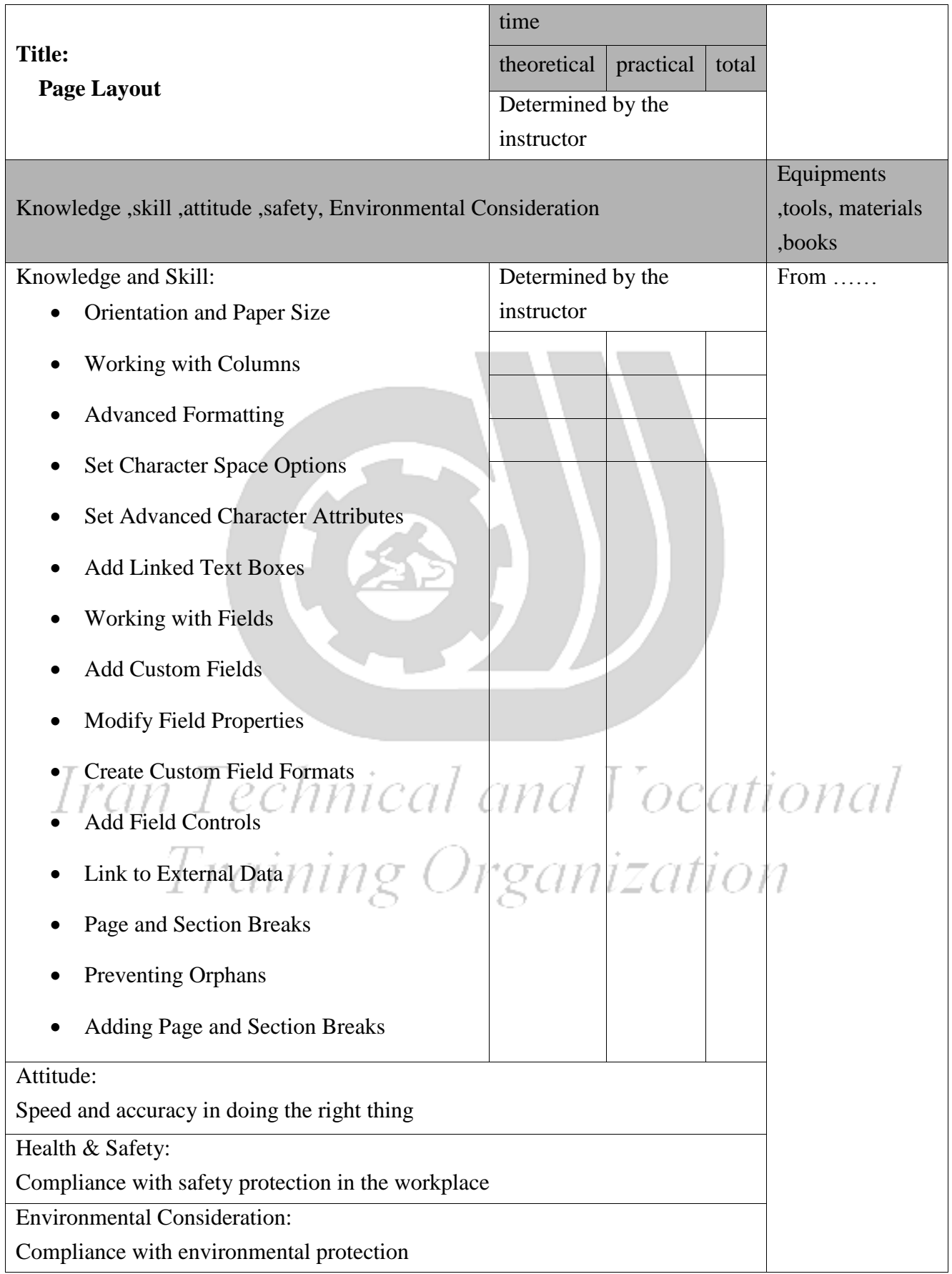

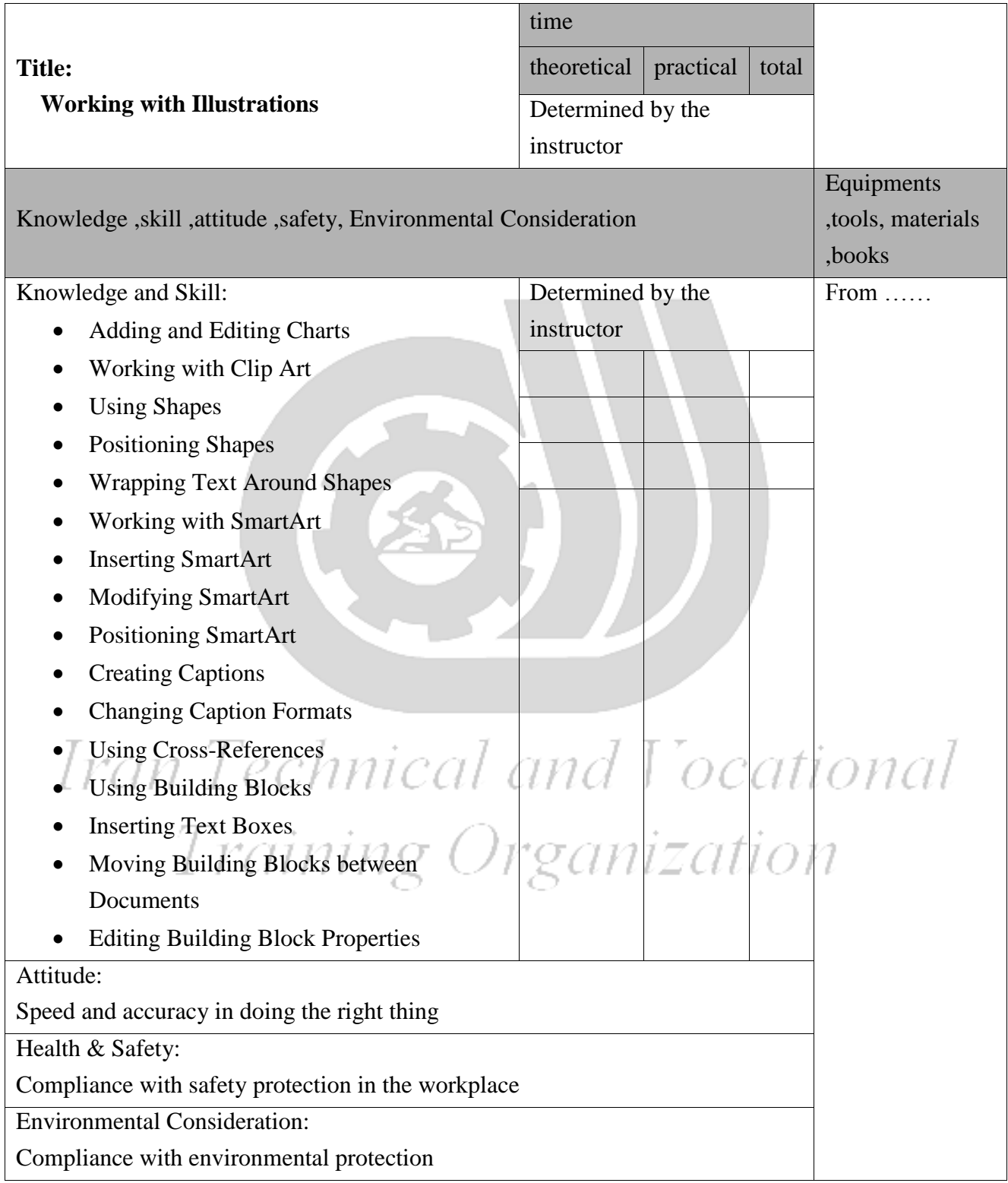

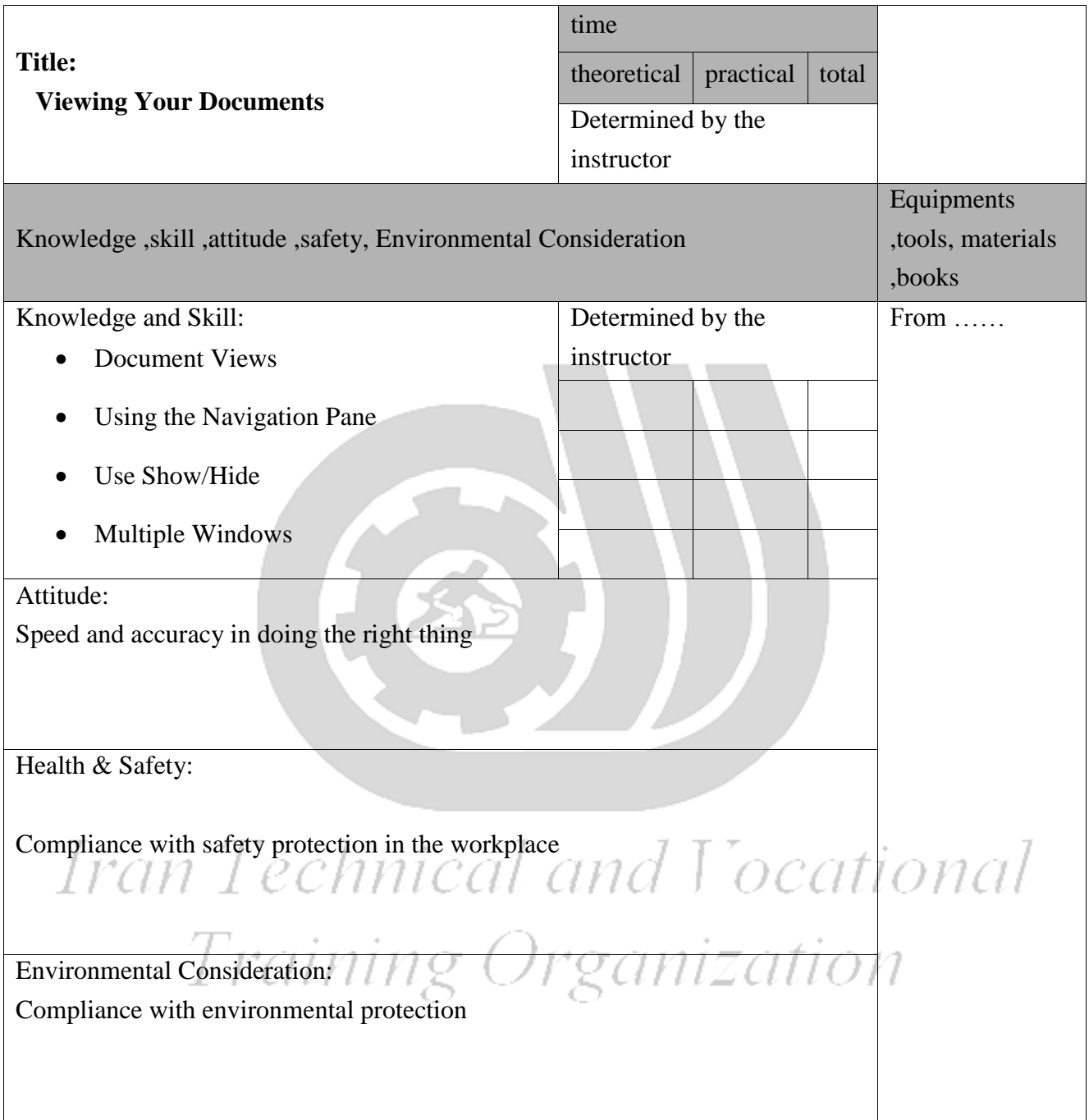

Training standard Contents analysis form

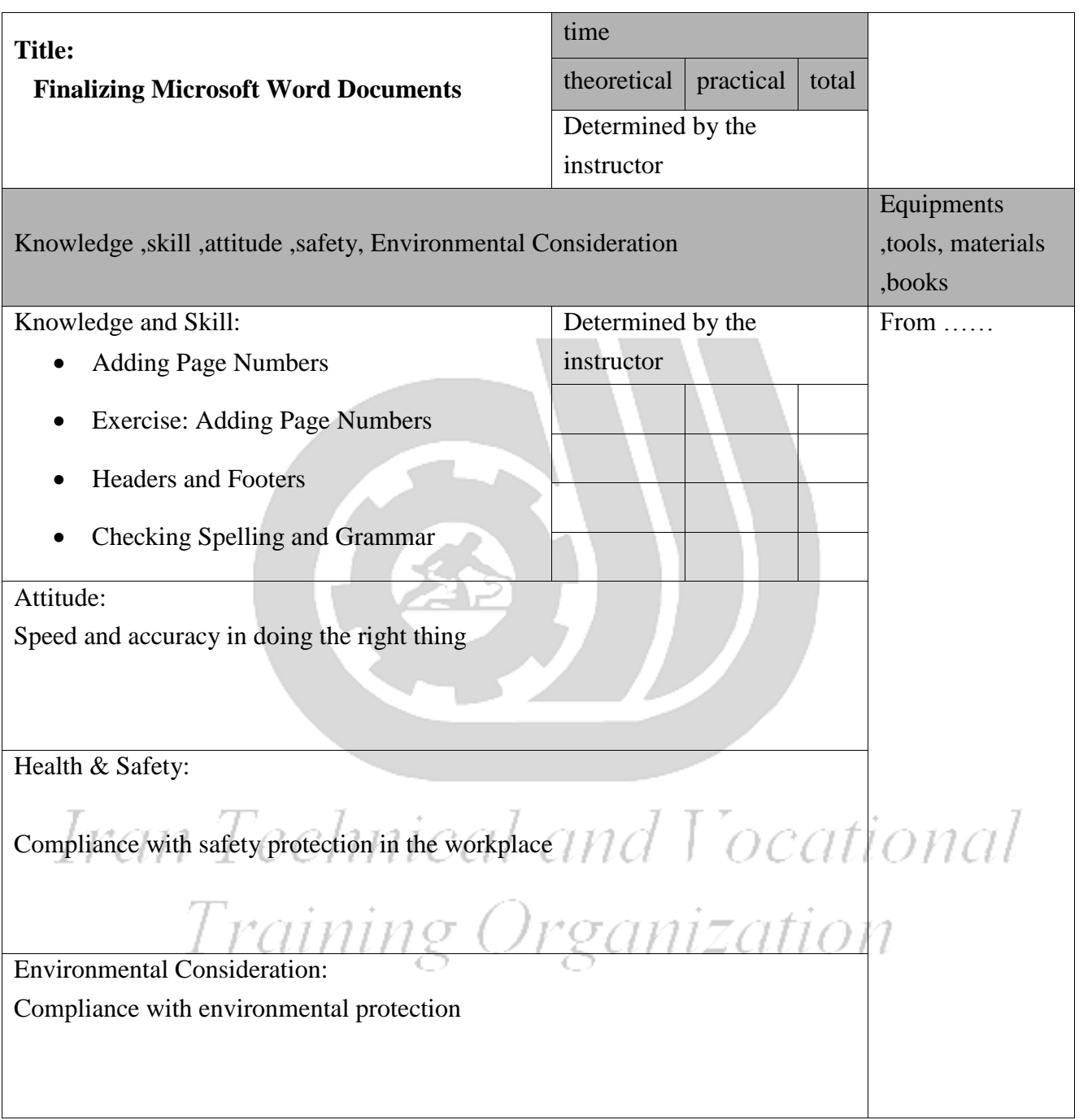